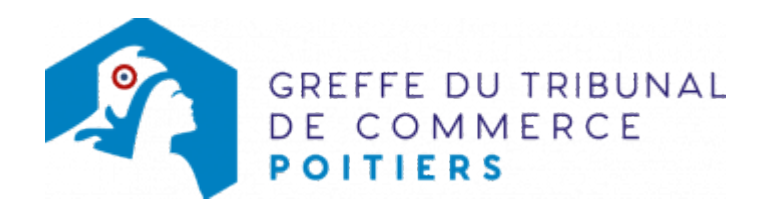

# SARL - PRISE D'ACTIVITÉ PAR ACHAT D'UN FONDS DE COMMERCE DANS UNE SARL IMMATRICULÉE SANS ACTIVITÉ COMMERCIALE

#### Les démarches à accomplir avant modification du dossier

- Établir et signer un acte de vente de fonds de commerce
- Enregistrer l'acte de vente du fonds de commerce auprès de la recette des impôts

Le dossier complet permettant de modifier une inscription au registre du commerce et des sociétés peut être déposé sur le sit[e Infogreffe.fr](https://www.infogreffe.fr/acces-formalite/modification.html)

## Pièces justificatives à joindre au dossier

- Une copie de l'acte de vente du fonds de commerce préalablement enregistré auprès de la recette des impôts
- Une copie de l'attestation de parution dans un journal d'annonces légales de l'avis relatif à l'achat d'un fonds de commerce
- [un pouvoir du représentant légal](https://admin.multigreffe.gagi.fr/uploads/paris/RCS/docs%20word/modele_pouvoir.doc) s'il n'effectue pas lui-même la formalité
- s'il s'agit d'une activité réglementée, joindre le diplôme, l'agrément ou l'autorisation d'exercice délivrée par l'autorité de contrôle de ladite activité.

N.B : Il est précisé que cette formalité concerne une société dont le siège social est situé dans le ressort du greffe du tribunal de commerce de Poitiers, ainsi que le nouvel établissement

## Coût

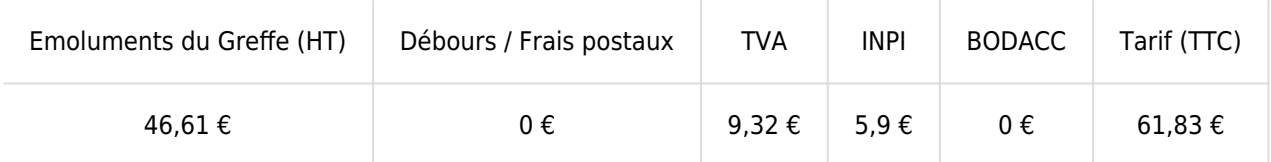

## Coût prise d'activité avec achat et premier avis au BODACC paru

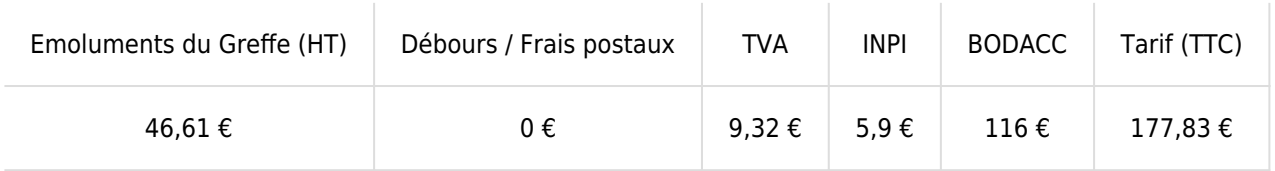

Greffe : émoluments fixés par [arrêté du 10 mars 2020](https://www.legifrance.gouv.fr/jorf/id/JORFTEXT000041663306) du ministre de l'économie et des finances et du ministre de la Justice

INPI : Institut National de la Propriété Industrielle (somme reversée par le greffe)

BODACC : [Bulletin Officiel des Annonces Civiles et Commerciales](https://www.greffe-tc-poitiers.fr/fiche/immatriculationbodacc) (somme reversée par le greffe)